# VolumerinBeheer

Handleiding DIAS Vullen POR code t.b.v. NVGA protocollen

**Versie** 

Opgesteld door : VolmachtBeheer BV<br>Datum : 31 juli 2019  $: 31$  juli 2019<br> $: 1.1$ 

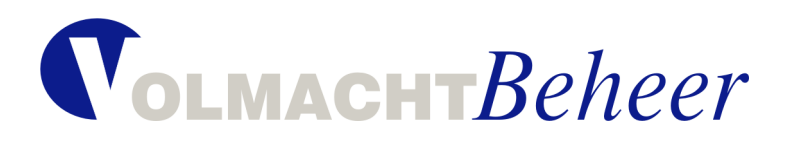

### **Inhoudsopgave**

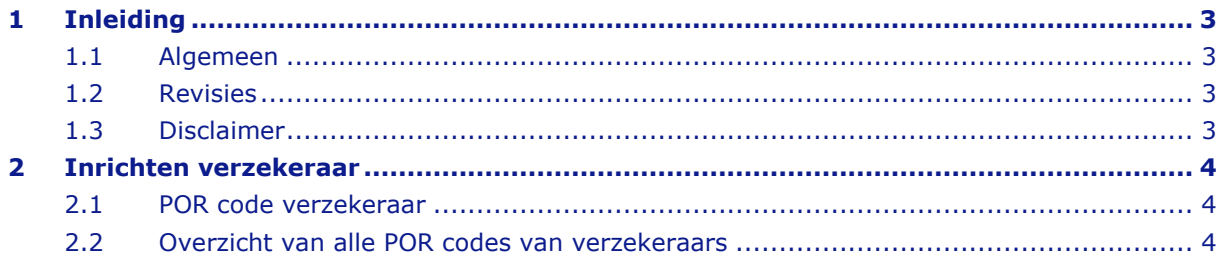

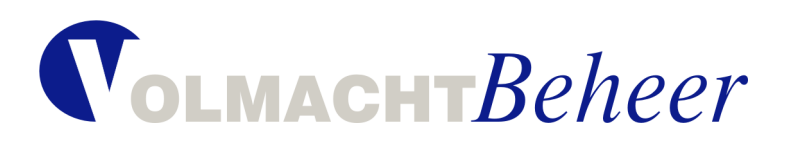

# <span id="page-2-0"></span>**1 Inleiding**

### <span id="page-2-1"></span>**1.1 Algemeen**

Dit document beschrijft de inrichting van de POR maatschappijcode ten behoeve van de vulling van deze POR code in de NVGA protocollen. Beschrijving is specifiek voor de volmachten die met DIAS werken.

### <span id="page-2-2"></span>**1.2 Revisies**

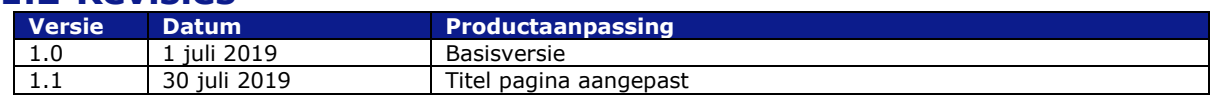

# <span id="page-2-3"></span>**1.3 Disclaimer**

De informatie en het materiaal van deze handleiding dient alleen ter algemene informatie en is niet ter vervanging van ander of officieel advies. Zonder verificatie of nader advies van de aangeboden informatie en/of van de geboden informatie gebruik maken is voor eigen rekening en risico. Aan de binnen deze handleiding geboden informatie kunnen geen rechten worden ontleend.

VolmachtBeheer spant zich in om uiterst nauwkeurige en actuele informatie in deze handleiding op te nemen. VolmachtBeheer staat echter niet in voor de juistheid, volledigheid en actualiteit van de geboden informatie. VolmachtBeheer aanvaardt geen verplichting om de geboden informatie te actualiseren of om mogelijke fouten te verbeteren. VolmachtBeheer wijst iedere aansprakelijkheid ter zake van de hand. Aan de in deze handleiding geboden informatie kunnen geen rechten worden ontleend. VolmachtBeheer staat er tevens niet voor in dat deze handleiding foutloos is.

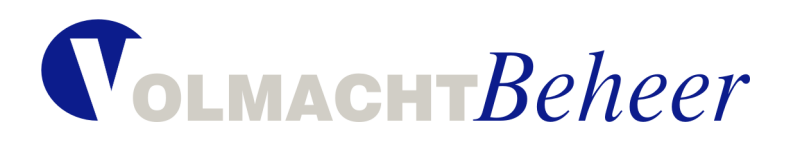

# <span id="page-3-0"></span>**2 Inrichten verzekeraar**

Via menupad **Beheer > Administratie > Assurantiën > Verzekeraar** dient de betreffende verzekeraar geselecteerd te worden.

### <span id="page-3-1"></span>**2.1 POR code verzekeraar**

Op het tabblad Algemeen kan de POR code worden gevuld.

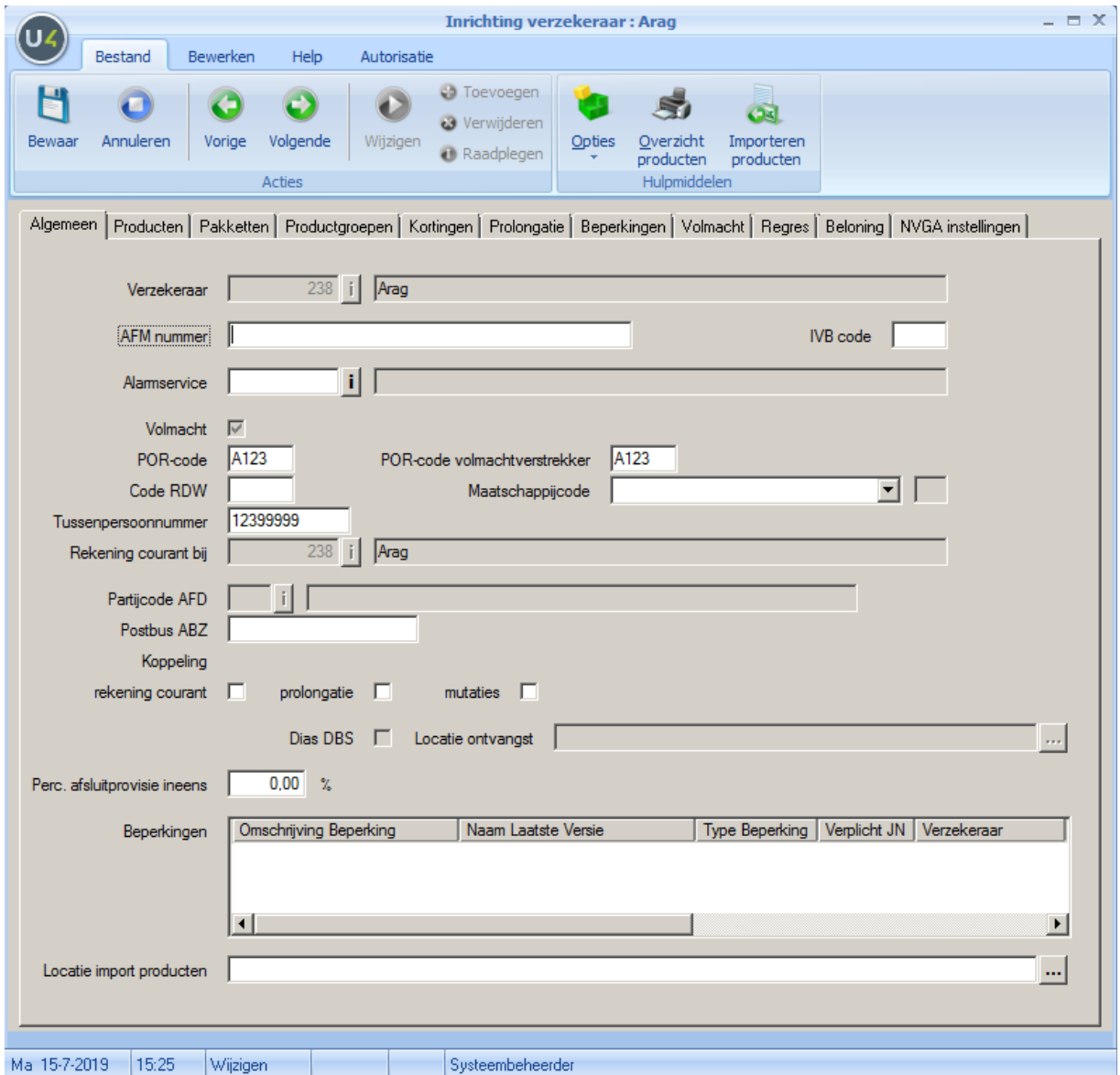

<span id="page-3-2"></span>In bovenstaand voorbeeld is de POR code A123 gebruikt.

### **2.2 Overzicht van alle POR codes van verzekeraars**

Is de POR code onduidelijk of onbekend? Op [https://www.volmachtbeheer.nl/Maatschappijen/POR](https://www.volmachtbeheer.nl/Maatschappijen/POR-codes.aspx)[codes.aspx](https://www.volmachtbeheer.nl/Maatschappijen/POR-codes.aspx) treft u een overzicht van alle POR codes van de verschillende verzekeraars.